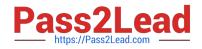

# C\_TFIN22\_66<sup>Q&As</sup>

SAP Certified Application Associate - Management Accounting (CO) with SAP ERP 6.0 EHP6

## Pass SAP C\_TFIN22\_66 Exam with 100% Guarantee

Free Download Real Questions & Answers **PDF** and **VCE** file from:

https://www.pass2lead.com/c\_tfin22\_66.html

### 100% Passing Guarantee 100% Money Back Assurance

Following Questions and Answers are all new published by SAP Official Exam Center

Instant Download After Purchase

- 100% Money Back Guarantee
- 😳 365 Days Free Update
- 800,000+ Satisfied Customers

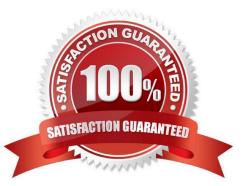

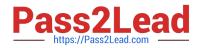

#### **QUESTION 1**

By which distribution rules can you settle an internal order to different receivers?(Choose three)

- A. By equivalence numbers.
- B. By amounts.
- C. By formulas.
- D. By statistical key figures.
- E. By percentage rates.

Correct Answer: ABE

#### **QUESTION 2**

How can you achieve periodic controlling when a lot size based production scenario is used by logistics? (Choose two)

- A. Adjust the default rule in the default values for the production order type.
- B. Use an internal order in addition to the production order.
- C. Use a product cost collector in addition to the production order.
- D. Adjust the costing type of the plan costing variant.

Correct Answer: AC

#### **QUESTION 3**

For which of the following postings to costing-based profitability analysis can you carry out a valuation? (Choose two)

- A. For transfer cost center cost by assessment.
- B. For transfer of billing documents.
- C. For incoming sales orders.
- D. For activity allocation.

Correct Answer: BC

#### **QUESTION 4**

What is the name of the infrastructure that supports core business solutions in four subcomponents including people integration, information integration, process integration, and application platform?

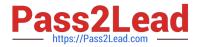

- A. SAP NetWeaver
- B. SAP Business Process Management
- C. SAP Exchange Infrastructure
- D. SAP Web AS

Correct Answer: A

#### **QUESTION 5**

For which purpose can you use the result of a reference and simulation cost estimate?

- A. To calculate a price for an internal activity
- B. To calculate a simulated product without a material master
- C. To update the plan data of a production order
- D. To update the standard price of a reference material

Correct Answer: B

Latest C TFIN22\_66C TFIN22\_66 PDF DumpsC TFIN22\_66 BraindumpsDumps